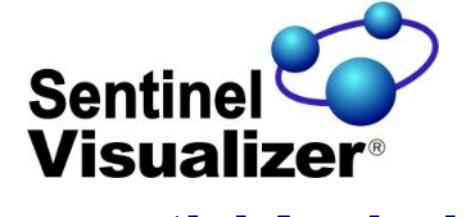

## Geospatial Analysis

Sentinel Visualizer provides complete support for Geospatial Analysis and Visualization. Our Geospatial tools are integrated into the product, removing the need for separate installations or software licenses. We also support Google Earth if you have that installed.

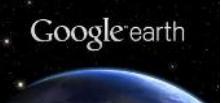

#### Complete Control

Sentinel Visualizer Geospatial Tools provide complete control over map appearance. Choose raster, or color/grayscale vector modes. You can toggle cities and regions on and off with the click of a button. Full zoom and pan support is built in. And because we use ESRI<sup>®</sup> compatible shape files, you are assured of future growth potential.

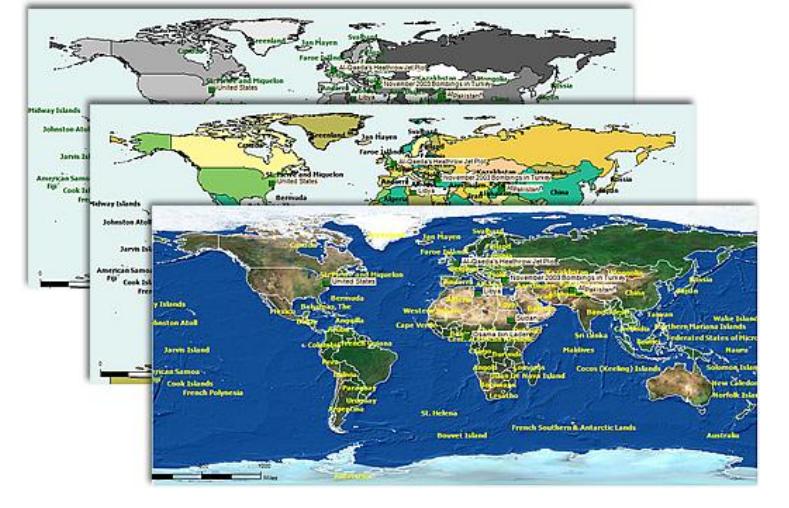

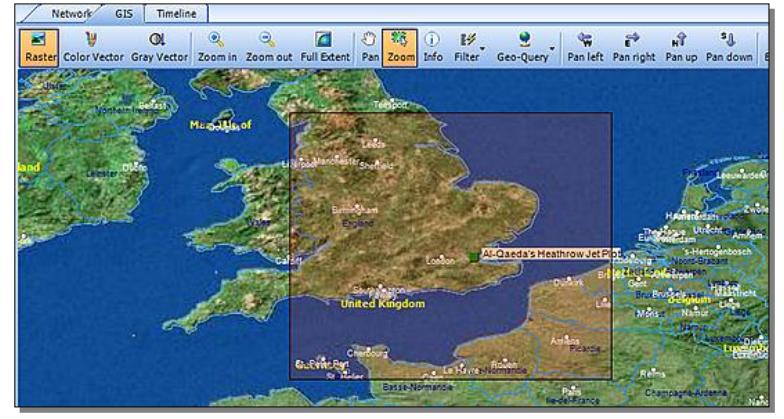

# Locate Entity Data

Any data that you show on the Link Analysis view is automatically shown on the Geospatial View. This makes it easy to see the geographical disposition of your entity records and adds a whole new element of understanding to data.

#### Geo Filter and Geo Query

Use the Geo Filter tool to filter data outside the geographical area you select. Use the Geo Query tool to find all data that resides in a specific area. With Sentinel Visualizer Geospatial Tools, filtering and querying data is as easy as drawing a circle.

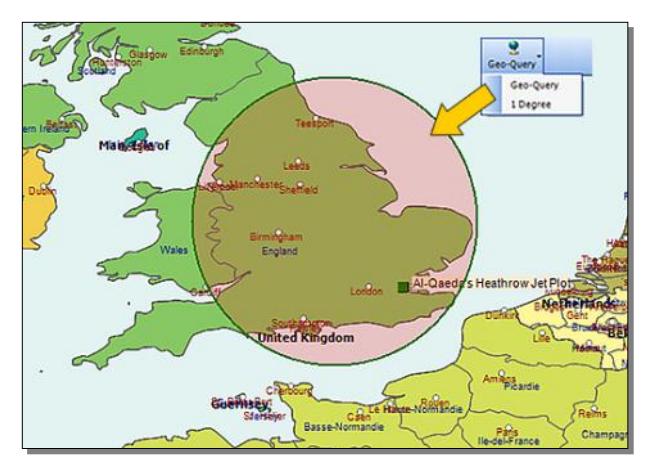

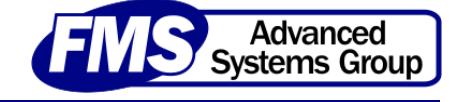

### Integration with Google Earth

If your dataset includes location specific data, you can send your network visualization to Google Earth. If your data includes date sensitive information, you can also use Google Earth's timeline feature to animate your network over time. Below, the gray lines indicate that person's travels, over time, from location to location.

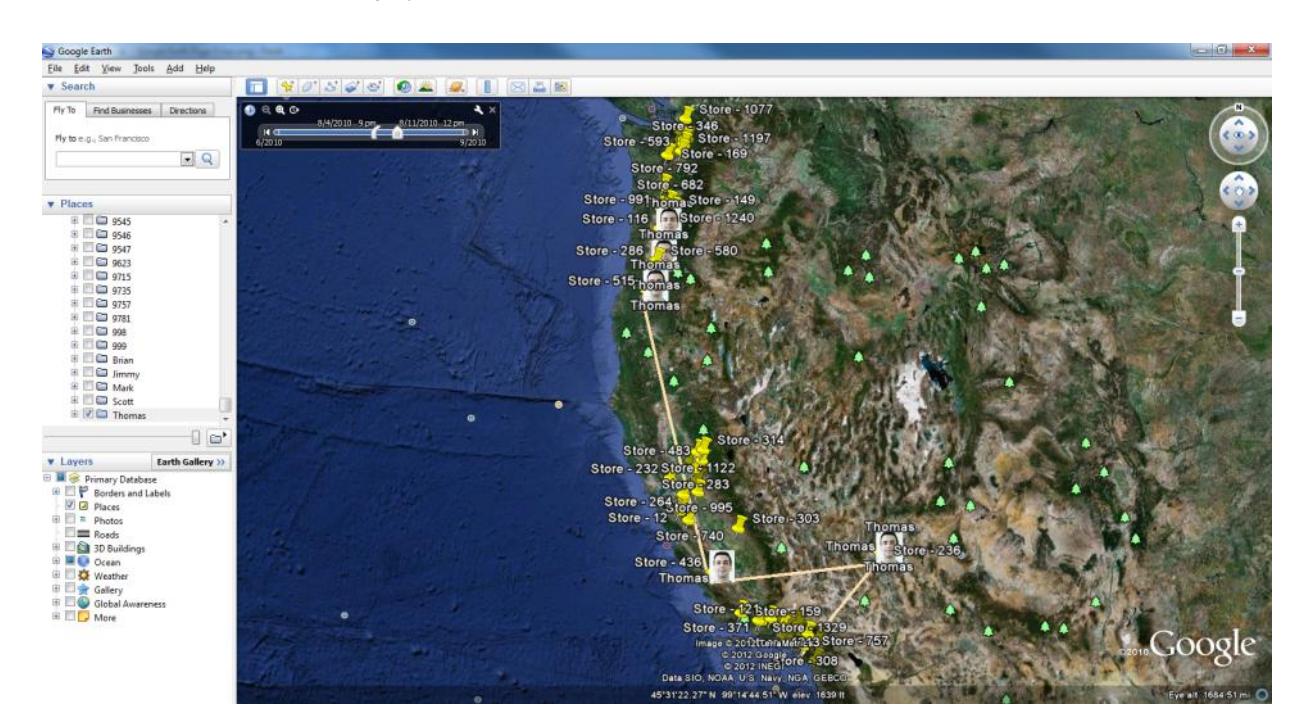

Depending upon the format of your data, you can zoom-in to specific locations to drill-down to details about that location. Below, for example, we can see transactions (left) that occurred at a particular location or the actual people (right) that performed those transactions at that location.

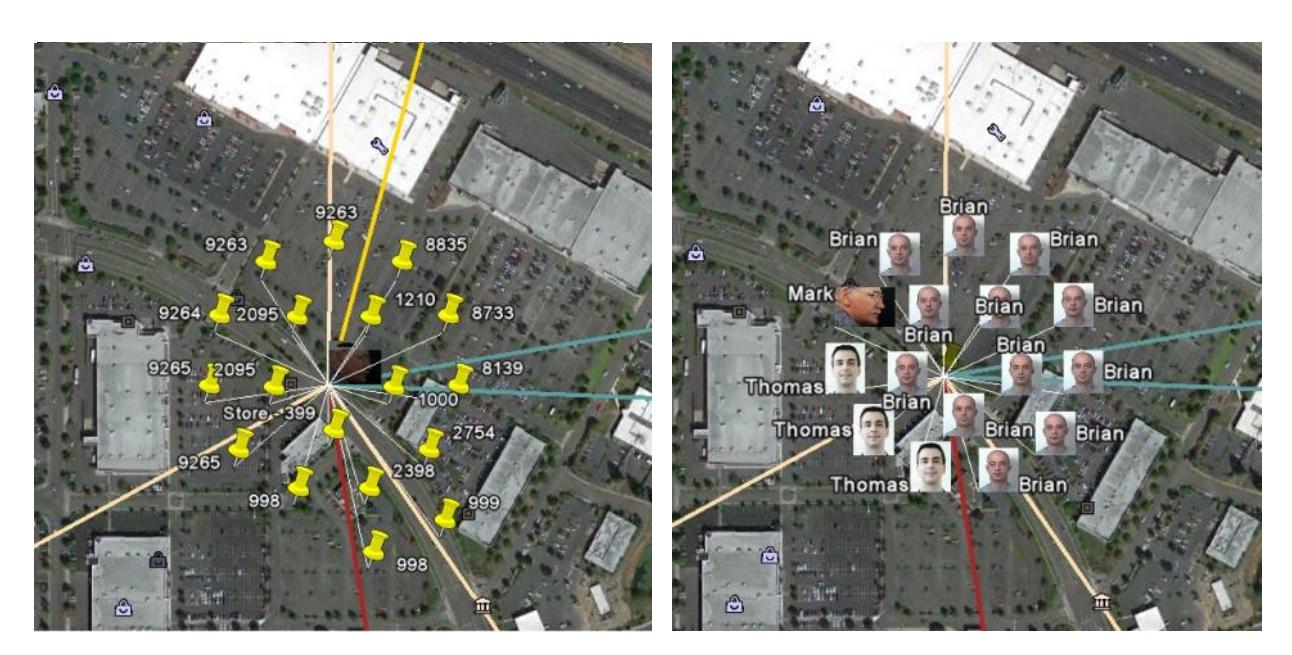

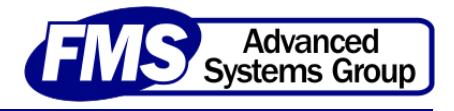